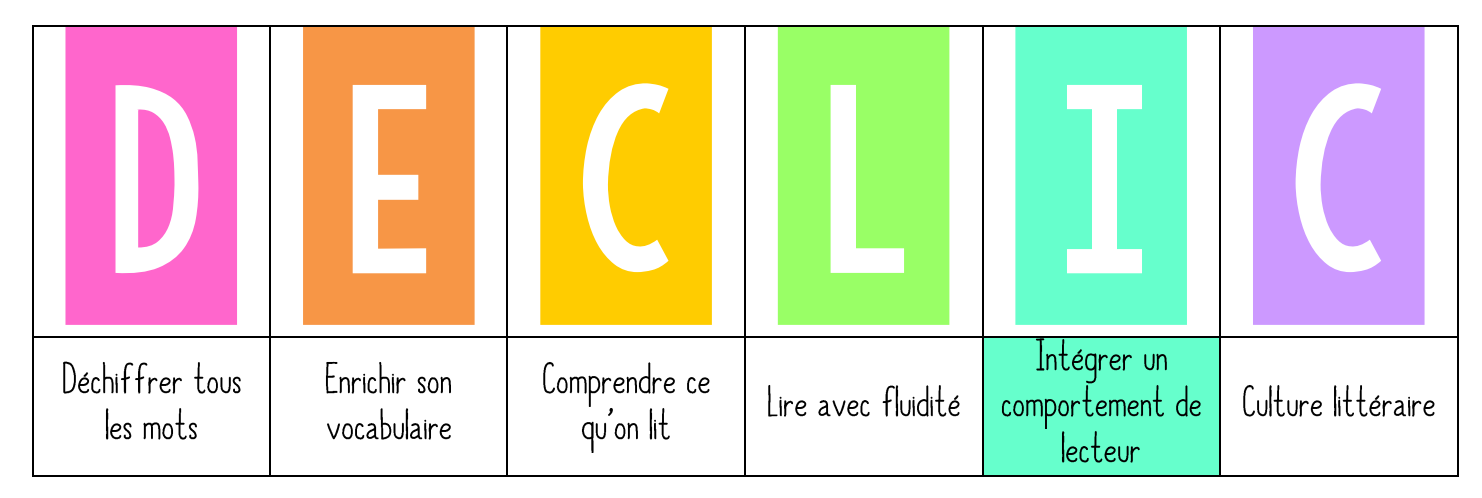

## La lecture autorome

## 1 PRESENTATION DES OBJECTIES VISES ET REVISIONS

« Chaque jour, vous aurez un temps pour lire un livre que vous aurez choisi. Ces temps de lecture seront des moments agréables puisque vous serez dans votre coin de lecteur, avec un livre que vous aurez choisi. Mais pour que ce temps de lecture profite à tous, il faut que chacun connaisse les comportements à adopter pendant ce temps de lecture autonome. $\gg$ 

Accrocher l'étiquette LA LECTURE AUTONOME dans le menu DÉCLIC.

## 2. PRATIQUE GUIDEE

Vous connaissez le mot autonomie, que veut-il dire ? Lors de la lecture autonome, vous allez donc lire tout seul, sans que je vous dise ce que vous devez lire et comment vous devez le lire. Ces moments sont importants car ils vous permettront d'améliorer votre lecture. Nous allons lister ce qu'il faut faire/ne pas faire pour que le moment de lecture autonome se déroule bien :

- lire pendant toute la durée du moment de lecture
- rester à la même place/ne pas se balader
- lire silencieusement
- ne pas discuter avec son voisin/faire du bruit/déranger les autres
- commencer à lire tout de suite, sans faire autre chose.

Pendant votre lecture, moi je serai aussi occupée. Je serai en entretien avec un élève pour l'écouter lire, pour parler avec lui de ses lectures et le conseiller pour progresser. Je ne dois pas être dérangée.

Les droits du lecteur disent que vous n'êtes pas obliqé de lire, mais vous devez aussi avoir un moment de discussion avec le livre, c'est-à-dire regarder les illustrations ou rêver de l'histoire que vous lisez.

## 3. PRATIQUE AUTONOME

« Vous allez vous installer dans votre coin de lecteur, aujourd'hui j'observerai votre comportement et je noterai qui respecte les règles et qui ne les respecte pas. »